# How to Use a Computerized Telescope: Practical Amateur A stronomy Volume 1

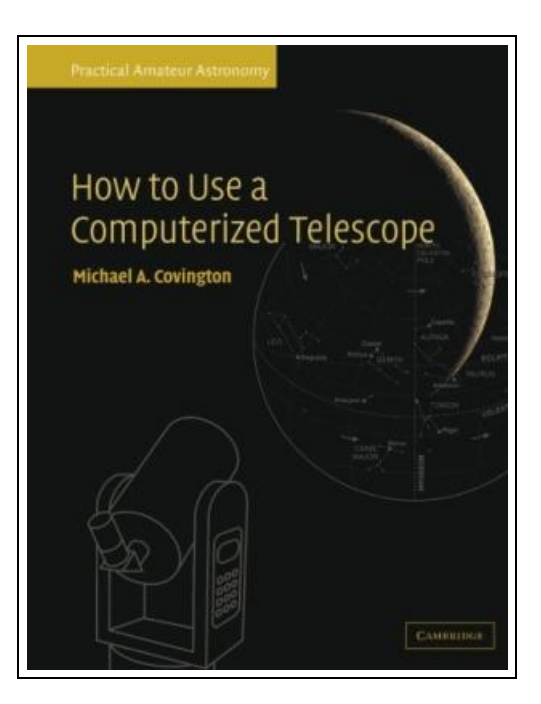

Filesize: 9.16 MB

# Reviews

<sup>A</sup> top quality publication along with the typeface utilized was intriguing to read through. It is amongst the most awesome pdf i have got read through. Its been developed in an remarkably straightforward way and it is only right after i finished reading this publication in which actually altered me, modify the way i believe. (Don Pacocha)

## HOW TO USE A COMPUTERIZED TELESCOPE: PRACTICAL AMATEUR ASTRONOMY VOLUME 1

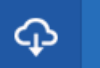

**DOWNLOAD PDF** 

Cambridge University Press. Paperback. Condition: New. 240 pages. Dimensions: 9.6in. x 7.5in. x 0.5in.How to Use a Computerized Telescope describes how to get a computerized telescope up-and-running, and how to embark on a program of observation. Michael Covington explains in detail how the sky moves, how a telescope tracks it, and how to get the most out of any computerized telescope. Packed full of practical advice and tips for troubleshooting, his book gives detailed instructions for three popular telescopes: the Meade LX200, CelestronDCC NexStar 5 and 8, and Meade AutostarDTM (ETX and LX90). Michael A. Covington is an associate research scientist at the University of Georgia. He is a computational linguist trained in the computer processing of human language and the computer modeling of human logical reasoning, and a widely recognized expert on the Prolog programming language. He is the author of nine books including Dictionary of Computer and Internet Terms, Seventh Edition (Barrons, 2000), Astrophotography for the Amateur (Cambridge, 1999), PROLOG Programming in Depth (Simon and Schuster, 1996), Cambridge Eclipse Photography Guide (1993), and Syntactic Theory in the High Middle Ages (Cambridge, 1985). A senior member of the Institute of Electrical and Electronics Engineers, Covington is a Contributing Editor to, and former Q and A columnist of, Poptronics magazine. This item ships from multiple locations. Your book may arrive from Roseburg,OR, La Vergne,TN. Paperback.

 $\mathbf{H}$ Read How to Use a [Computerized](http://techno-pub.tech/how-to-use-a-computerized-telescope-practical-am.html) Telescope: Practical Amateur Astronomy Volume 1 Online  $\blacksquare$ Download PDF How to Use a [Computerized](http://techno-pub.tech/how-to-use-a-computerized-telescope-practical-am.html) Telescope: Practical Amateur Astronomy Volume 1

### You May Also Like

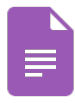

Childrens Educational Book Junior Vincent van Gogh A Kids Introduction to the Artist and his Paintings. Age 7 8 9 10 year-olds SMART READS for . - Expand Inspire Young Minds Volume 1

CreateSpace Independent Publishing Platform. Paperback. Book Condition: New. This item is printed on demand. Paperback. 26 pages. Dimensions: 9.8in. x 6.7in. x 0.2in.Van Gogh for Kids 9. 754. 99-PaperbackABOUT SMARTREADS for Kids. . .... [Download](http://techno-pub.tech/childrens-educational-book-junior-vincent-van-go.html) eBook »

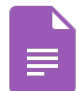

Preventing Childhood Eating Problems : A Practical, Positive Approach to Raising Kids Free of Food and Weight Conflicts

Book Condition: Brand New. Book Condition: Brand New. [Download](http://techno-pub.tech/preventing-childhood-eating-problems-a-practical.html) eBook »

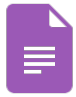

Eat Your Green Beans, Now! Second Edition: Full-Color Illustrations. Adorable Rhyming Book for Ages 5-8. Bedtime Story for Boys and Girls.

Createspace, United States, 2015. Paperback. Book Condition: New. Donnalee Grimsley (illustrator). 229 x 152 mm. Language: English . Brand New Book \*\*\*\*\* Print on Demand \*\*\*\*\*.Edition #2. Now available with full-colorillustrations! JoJo is an... [Download](http://techno-pub.tech/eat-your-green-beans-now-second-edition-full-col.html) eBook »

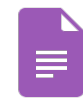

#### Get Up and Go

Puffin. Paperback. Book Condition: New. Paperback. 32 pages. Dimensions: 10.0in. x 7.7in. x 0.3in.We all come in different shapes and sizes, and it doesnt matterif you are tall, short, skinny, orround. Your body... [Download](http://techno-pub.tech/get-up-and-go.html) eBook »

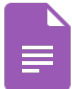

#### Dog Poems For Kids Rhyming Books For Children Dog Unicorn Jerks 2 in 1 Compilation Of Volume 1 3 Just Really Big Jerks Series

CreateSpace Independent Publishing Platform. Paperback. Book Condition: New. This item is printed on demand. Paperback. 96 pages. Dimensions: 9.0in. x 6.0in. x 0.2in.LIMITED-TIME SPECIAL: Special Bonus Inside!Thats right. . . For a limited time... [Download](http://techno-pub.tech/dog-poems-for-kids-rhyming-books-for-children-do.html) eBook »